$2010$  PDF

https://www.100test.com/kao\_ti2020/646/2021\_2022\_\_E6\_B2\_B3\_ E5\_8C\_972010\_c67\_646613.htm 2010

7 7 5 7 15 12 5 12 15 8 0023 00 http://www.hebeea.edu.cn

 $\mathbf 1$  , the contract  $\mathbf 1$  , the contract  $\mathbf 1$  $2$  $\sim$  3  $4$  and  $1$  $\sim$  2011  $\sim$  2011  $\sim$  3  $4$  $5$  $5\,$  6  $\,$  $7$  $8<sub>1</sub>$ 

支付(工商银行咨询热线95588;建设银行咨询热线95533;农

业银行咨询热线95599)。 三、专、本科能否同时报考? 答

 $\frac{1}{\sqrt{2}}$  , and  $\frac{1}{\sqrt{2}}$  , and  $\frac{1}{\sqrt{2}}$  , and  $\frac{1}{\sqrt{2}}$  , and  $\frac{1}{\sqrt{2}}$  , and  $\frac{1}{\sqrt{2}}$  , and  $\frac{1}{\sqrt{2}}$  , and  $\frac{1}{\sqrt{2}}$  , and  $\frac{1}{\sqrt{2}}$  , and  $\frac{1}{\sqrt{2}}$  , and  $\frac{1}{\sqrt{2}}$  , and  $\frac{1}{\sqrt{2}}$ 

 $\frac{1}{2}$  , and the contract  $\frac{1}{2}$  , and the contract  $\frac{1}{2}$  , and the contract of  $\frac{1}{2}$  , and the contract of  $\frac{1}{2}$  , and the contract of  $\frac{1}{2}$  , and the contract of  $\frac{1}{2}$  , and the contract of  $\frac$  $\lambda$ 

 $\mathbf 1$  , the function of  $\mathbf 1$  $\sim$  2  $\sim$  3  $\epsilon$  4.  $\epsilon$  3.  $\epsilon$  4.  $\epsilon$  3.  $\epsilon$  4.  $\epsilon$  3.  $\epsilon$  4.  $\epsilon$  3.  $\epsilon$  4.  $\epsilon$  3.  $\epsilon$  4.  $\epsilon$  3.  $\epsilon$  4.  $\epsilon$  3.  $\epsilon$  4.  $\epsilon$  3.  $\epsilon$  4.  $\epsilon$  3.  $\epsilon$  4.  $\epsilon$  3.  $\epsilon$  4.  $\epsilon$  3.  $\epsilon$  4.  $\epsilon$  3.  $\epsilon$  4.  $\epsilon$  3.  $\epsilon$  4.  $\epsilon$ 

 $\mathcal{R}$ 

 $\frac{1}{2}$  , and  $\frac{1}{2}$  , and  $\frac{1}{2}$  , and  $\frac{1}{2}$  , and  $\frac{1}{2}$  , and  $\frac{1}{2}$  , and  $\frac{1}{2}$  , and  $\frac{1}{2}$  , and  $\frac{1}{2}$  , and  $\frac{1}{2}$  , and  $\frac{1}{2}$  , and  $\frac{1}{2}$  , and  $\frac{1}{2}$  , and  $\frac{1}{2}$  , a

 $\frac{1}{\sqrt{2}}$  , and  $\frac{1}{\sqrt{2}}$  , and  $\frac{1}{\sqrt{2}}$  , and  $\frac{1}{\sqrt{2}}$  , and  $\frac{1}{\sqrt{2}}$  , and  $\frac{1}{\sqrt{2}}$  , and  $\frac{1}{\sqrt{2}}$  , and  $\frac{1}{\sqrt{2}}$  , and  $\frac{1}{\sqrt{2}}$  , and  $\frac{1}{\sqrt{2}}$  , and  $\frac{1}{\sqrt{2}}$  , and  $\frac{1}{\sqrt{2}}$ 

 $\alpha$ 

 $\overline{5}$ 

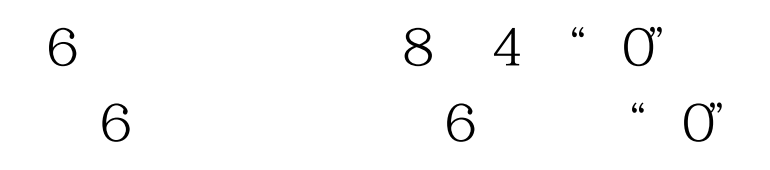

费标准是多少? 答:理论课报名每门课程报考费用为30元。

考试题收集整理 相关推荐: 河北2010年上半年自学考试报考

 $100\mathrm{Test}$ www.100test.com